### Allocateurs de mémoire

### LU3IN031 Architecture des ordinateurs - 2 Matériel et Logiciel

B6

franck.wajsburt@lip6.fr  $V_4$ 

SU-L3-Archi2 — F. Wajsbürt — allocateurs

### Ce que nous avons vu

- Nous avons déjà vu les 3 gestionnaires de services du noyau
	- Le gestionnaire d'appel système permettant aux applications de demander un service ou une ressource
	- Le gestionnaire d'interruptions permettant aux contrôleurs de périphériques de voler des cycles au applications en cours d'exécution pour gérer un événement.
	- Le gestionnaire d'exception pour les erreurs du programme.
- Nous avons vu l'exécution d'un processus en temps partagé

– Les processus sont des conteneurs de ressources pour l'exécution des applications

- un programme, c.-à-d. le code à exécuter ;
- un espace d'adressage, c.-à-d. des mémoires pour le code et les données ;
- des ressources, c.-à-d. des fichiers, des zones d'échanges, des processeurs ;
- des threads, c.-à-d. un contexte et une pile ;
- Les threads utilisent le processeur à tour de rôle. Quand, ils ont le processeur, ils le rendent quand ils sont bloqués sur une ressource ou quand leur temps est fini.

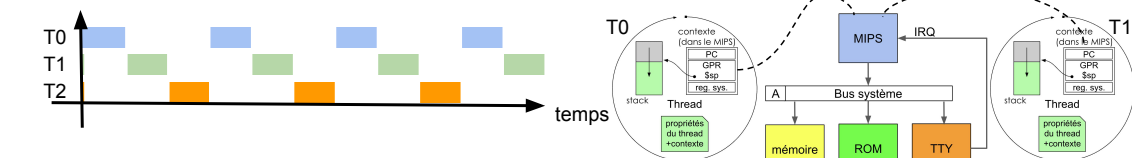

device

kdata  $\begin{array}{|c|c|}\hline\text{index} \\ \hline\text{0} & 1 & \\\hline\end{array}$ ktext stack VT1<br>ctx+prop

text

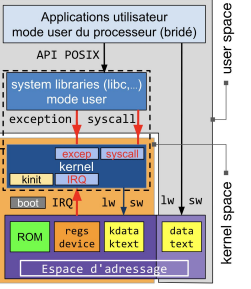

## Objectifs de la séance

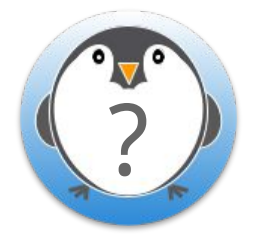

Les données manipulées par l'application sont placées dans les variables globales et dans les piles de threads. Si l'application a besoin de place pour des données partagées par les fonctions ou par les threads, elles ne doit pas utiliser le pile, il faut un espace pour allouer dynamiquement des segments de mémoire : c'est heap (tas)

- Comment créer des objets de tailles quelconque pour l'application et pour le noyau ?
- Est-ce qu'un seul type d'allocateur peut fonctionner pour tous les usage ?
- Quelles conséquences, l'existence des allocateurs a sur la gestion des threads ?

SU-L3-Archi2 — F. Wajsbürt — allocateurs

### Plan

- 1. Les besoins en mémoire pour le noyau et les applications
- 2. API de gestion de listes doublement chaînées avec itérateur
- 3. Allocateurs de piles utilisateur
- 4. Allocateur first fit pour l'application
- 5. Allocateur slab pour les objets du noyau
- 6. Conséquence sur la gestion des threads

Besoins en mémoire

SU-L3-Archi2 — F. Wajsbürt — allocateurs

## Les données de l'application utilisateur

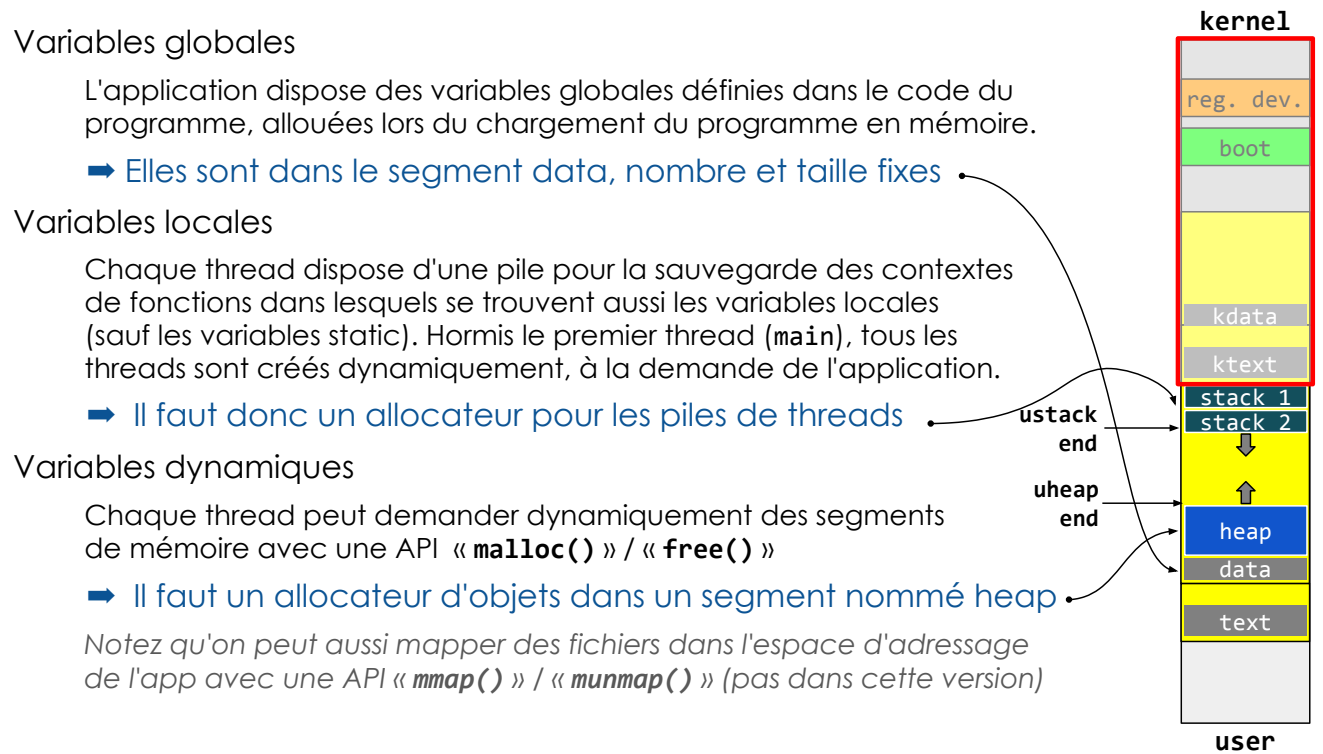

6

### Les données du noyau

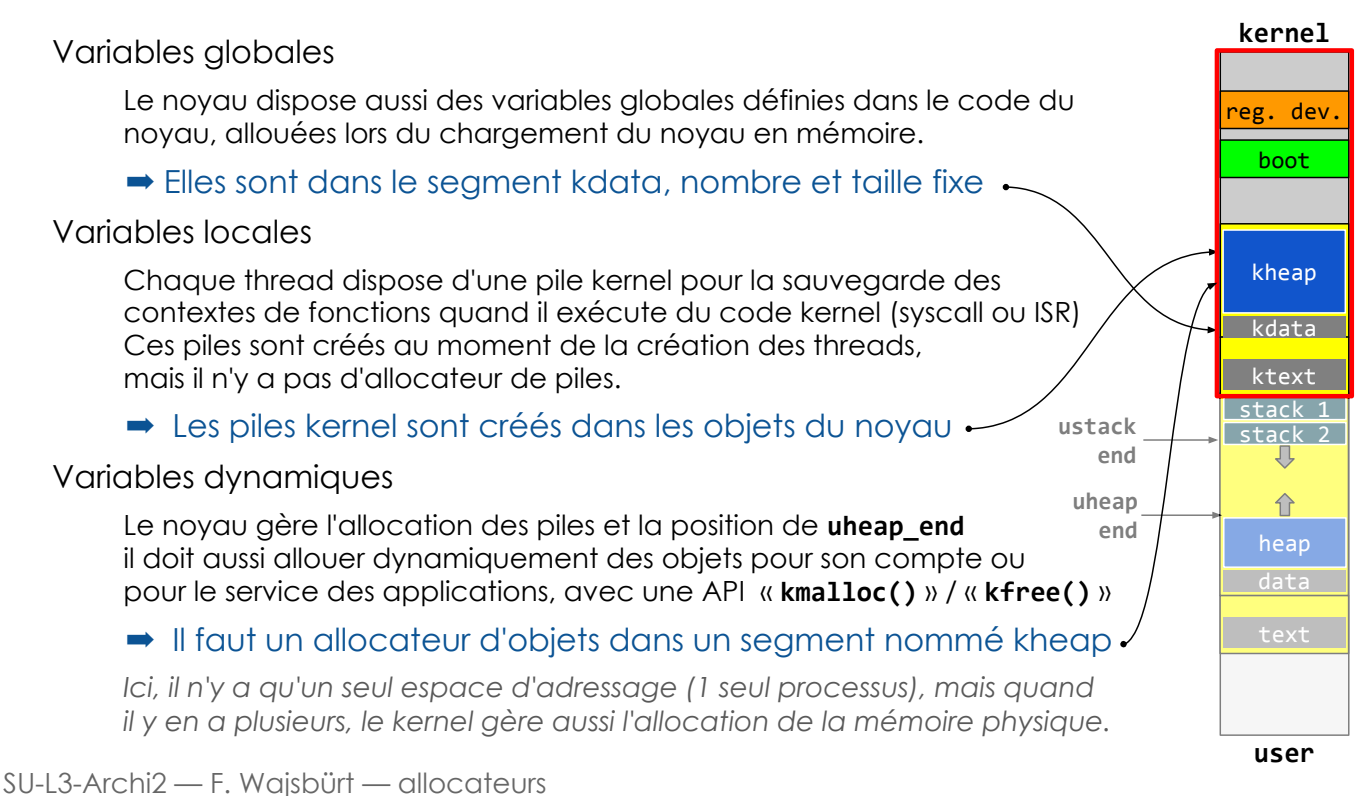

7

# Fragmentation externe et interne

L'allocation dynamique d'espace mémoire doit gérer un problème de perte de place, c'est-à-dire la création involontaire de segments d'adresses inutilisables, c'est un problème inévitable de fragmentation d'espace : il en existe deux types

La zone grise est la zone d'allocation. On alloue A, B, C puis on libère B, et on veut allouer D, mais c'est impossible car les segments libres restants sont trop petits. Pourtant il reste assez de place libre !  $\left( 2 \right)$ 

### La zone d'allocation est découpée en cadres. On alloue A, B, C en les alignant sur les cadres quand on libère B, là on peut allouer D, car il reste assez de cadres libres, mais on alloue des multiples de cadres, il y a de la place perdue

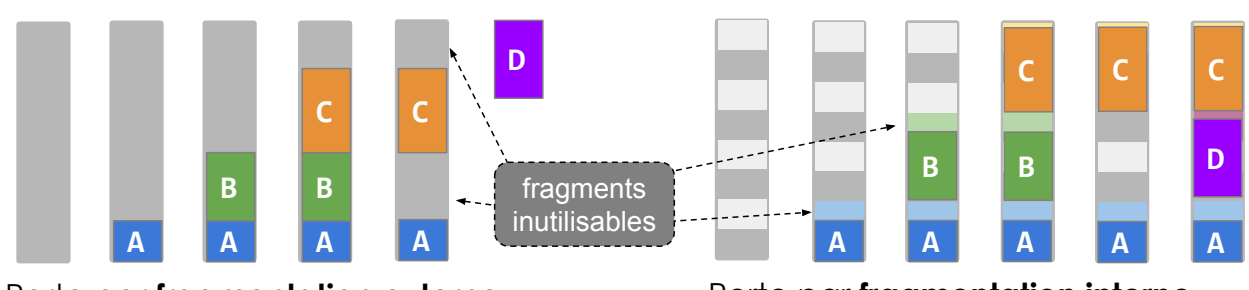

Perte par **fragmentation externe Perte par fragmentation interne** 

API de gestion de listes

SU-L3-Archi2 — F. Wajsbürt — allocateurs

### Gestion de listes chaînées

structure racine de liste structure élément de liste (toutes identiques) Les rectangles colorés sont des structures C, les petits rectangles blancs sont des champs de ces structures

Le noyau a besoin de gérer des listes chaînées de structures

Les besoins sont :

- insérer un élément au début, à la fin ou au milieu
- extraire un élément au début, à la fin ou au milieu
- parcourir tous les éléments
- compter le nombre d'éléments

Le double chaînage permet d'insérer ou d'extraire sans avoir à parcourir la liste

 $\Omega$ 

# Gestion de listes chaînées

Les éléments de listes doivent pouvoir appartenir à plusieurs listes

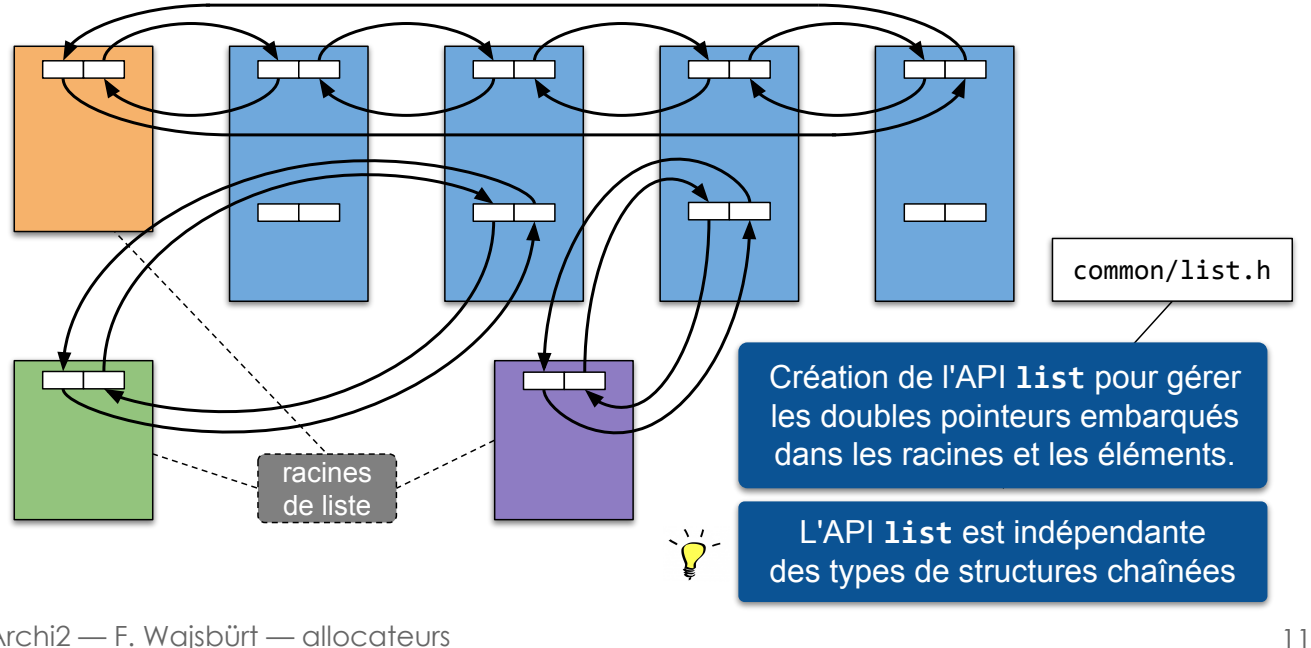

SU-L3-Archi2 — F. Wajsbürt — allocateurs

## API list principe

Exemple de gestion des listes chaînées de structures

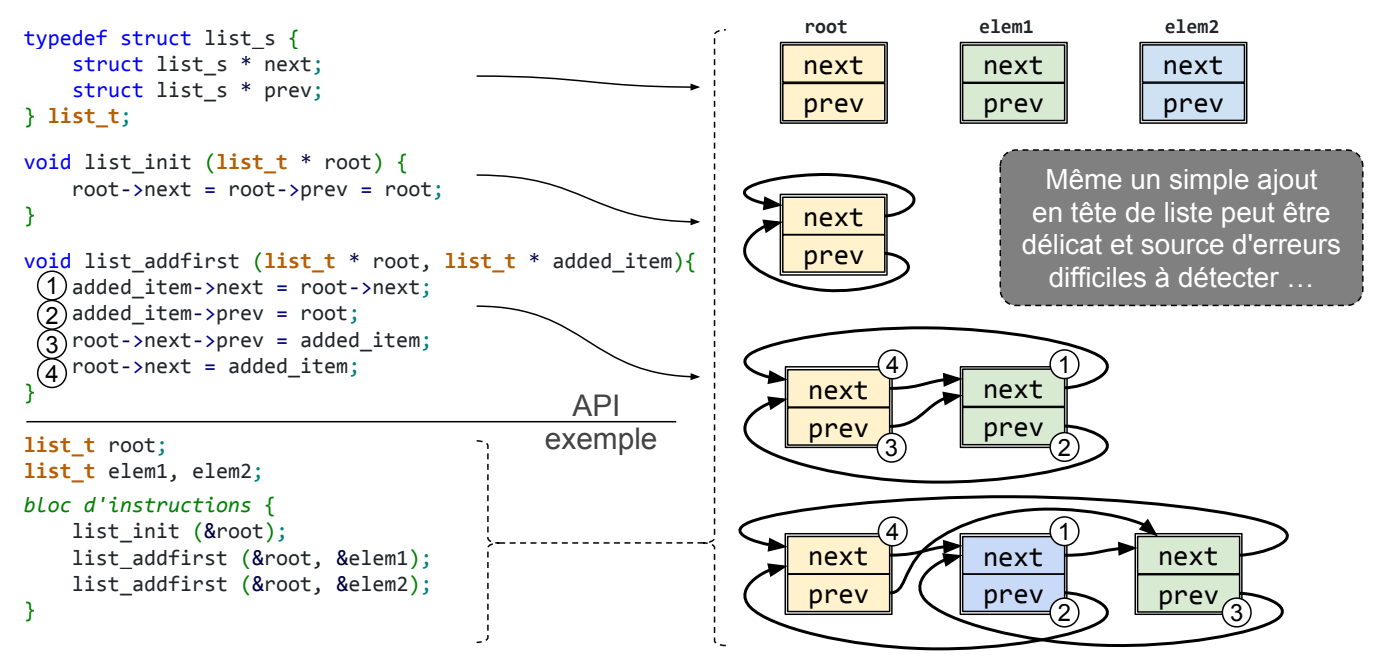

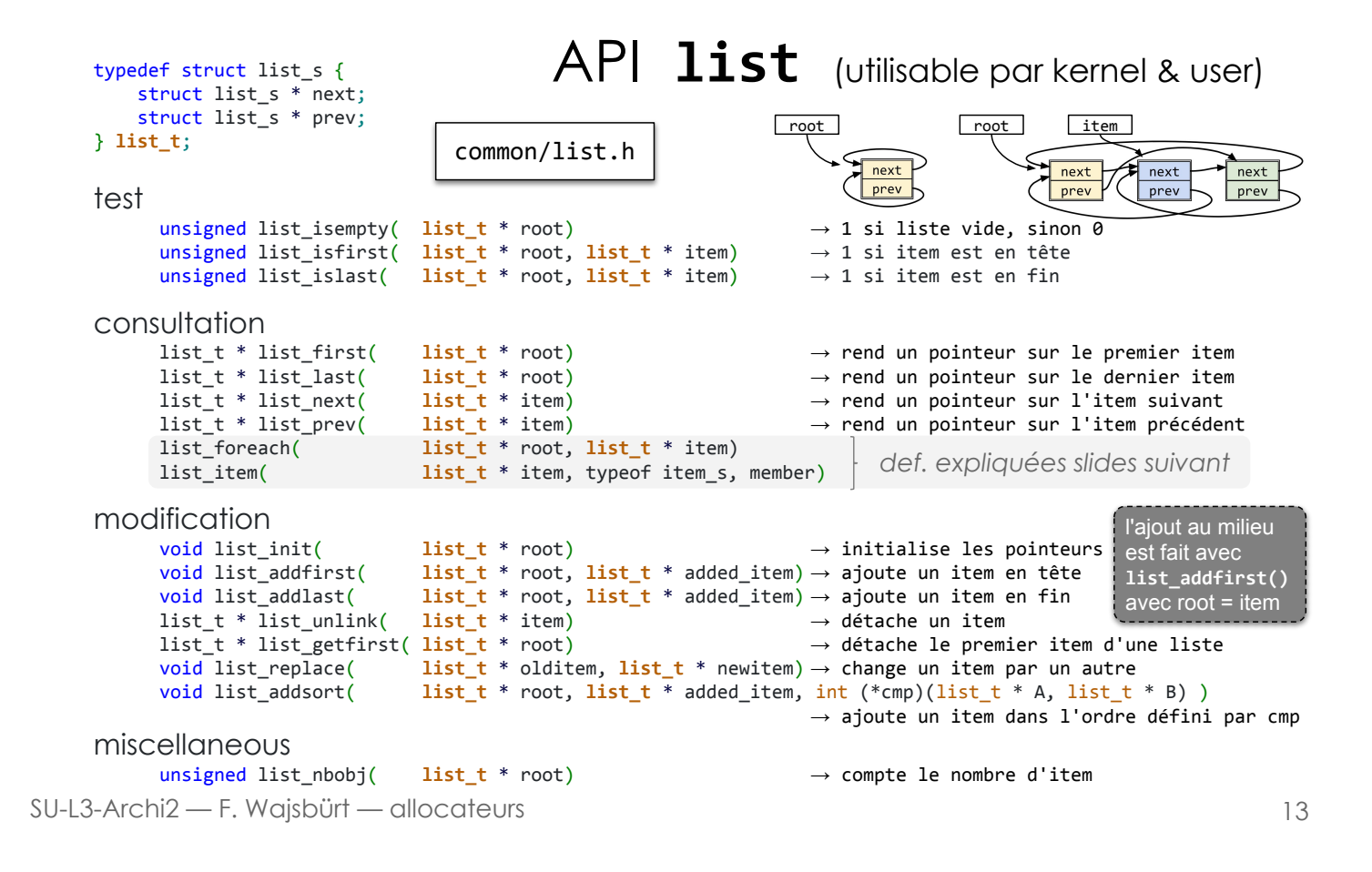

### API list itérateur

Créer des listes c'est bien, il faut pouvoir les parcourir facilement  $\rightarrow$  list foreach()

```
Usage bloc d'instructions {
    instructions-avant
    list_foreach (root, item) { // root est un pointeur sur une list_t
         instructions du corps de boucle // item est aussi un pointeur sur une
    } // list_t mais créé pour ce foreach
    instructions-après
}
```
- root est un pointeur sur une liste d'éléments, list foreach va parcourir cette liste et affecter à chaque tour de boucle la variable *item* à un nouvel éléments de la liste.
- item est une variable locale déclarée implicitement par list foreach

Définition

• list\_foreach (root, item) n'est pas une fonction c'est un #define… qui est remplacé par : list\_t \* \_NEXT, \* item;

```
for \overline{()} item = root->next, \rhoNEXT = root->next; item != root; item = \rhoNEXT, \rhoNEXT = \rhoNEXT->next )
```
Si on a besoin de plusieurs list foreach dans un même bloc d'instructions (c'est rare), il faut ajouter des **accolades** à cause de la déclaration des variables locales  $N$ NEXT et item.

 $\{$  list\_foreach (root, item) { instructions du corps de boucle }  $\}$ 

### API list structure porteuse

Il faut pouvoir retrouver le pointeur sur la structure porteuse  $\rightarrow$  list\_item()

- La structure list\_t est faite pour être "embarquée" dans une structure porteuse,
- Ce sont les structures list t qui sont chaînées entre elles, mais on doit pouvoir calculer l'adresse des structures qui les embarque

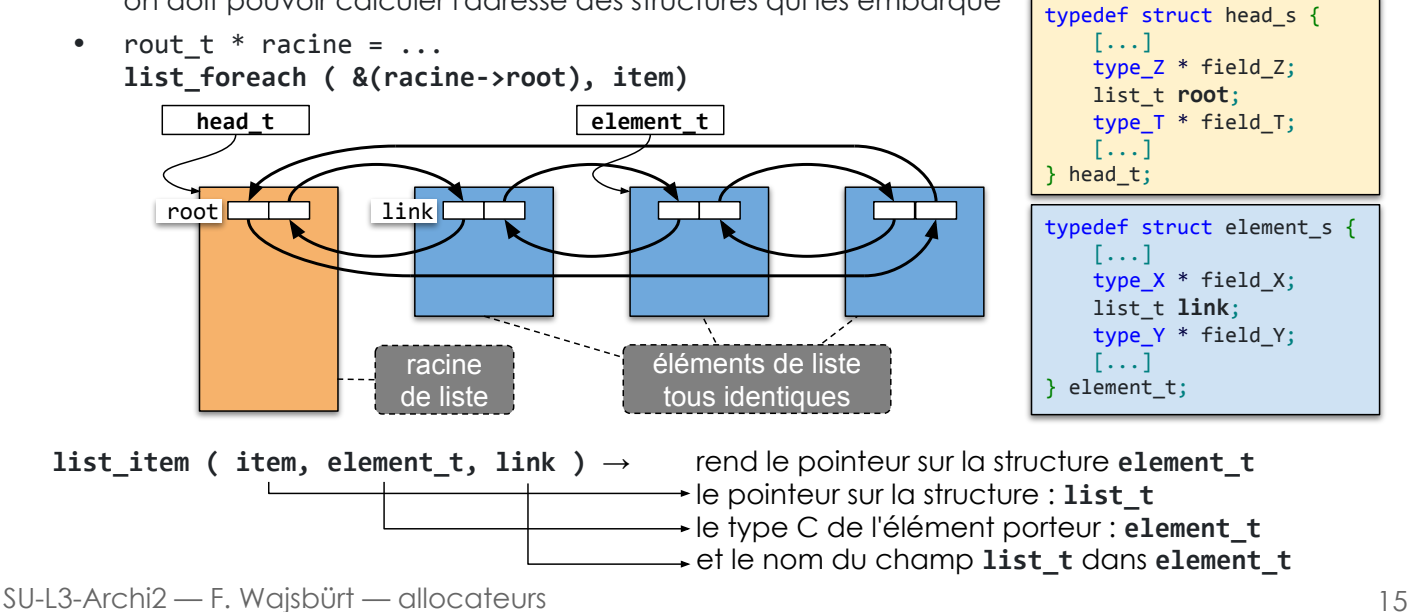

## Exemple complet d'usage de l'API list

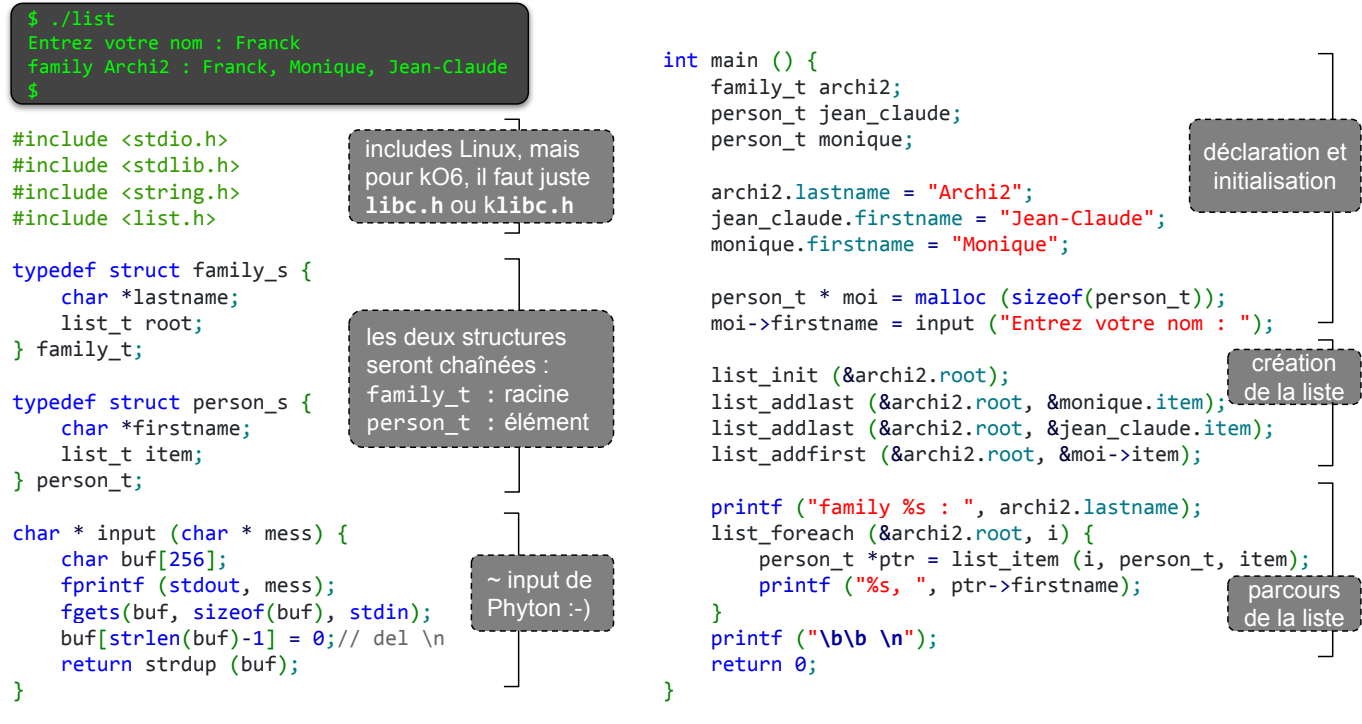

SU-L3-Archi2 — F. Wajsbürt — allocateurs

SU-L3-Archi2 — F. Wajsbürt — allocateurs

# Besoins et Principe

Allocateur de piles user

### Besoins

- Chaque thread a besoin d'une pile dans l'espace user (nommée stack) Ici, toutes les piles auront la même taille décidée à l'avance USTACK\_SIZE
- L'allocation est faite par le noyau lors de la création d'un thread
- Les piles sont placées en haut du segment. data
- Il faut un moyen de vérifier que les piles n'ont pas débordé

### Principe

- Le noyau gère une liste de piles vides, au départ cette liste est vide
- L'allocation d'une pile consiste à prendre la première pile vide
	- $\rightarrow$  S'il n'y en a pas, le noyau descend le pointeur ustack end à la condition qu'il n'entre pas en collision avec le heap (>uheap\_end)
- La libération d'une pile consiste à la remettre la liste des piles vides
	- $\rightarrow$  La liste des piles est triée par adresse croissante
	- $\rightarrow$  Si on libère la pile placée juste au dessus de ustack\_end, alors on peut remonter ustack\_end et on parcourt les piles libres (elles sont triées) pour libérer celles qui sont les plus basses.

Le segment d'adresse "heap" sera vu après, c'est là que seront les variables allouées par la fonction malloc()

17

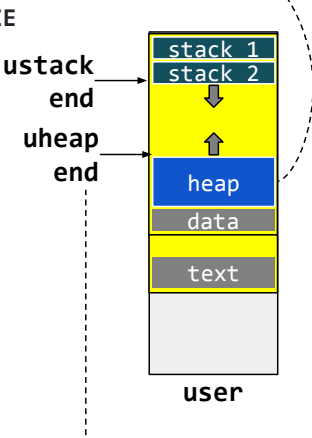

ustack\_end : pointe vers le bas des piles uheap\_end : pointe sur le haut du "heap"

### Allocation (toutes les piles ont la même taille)

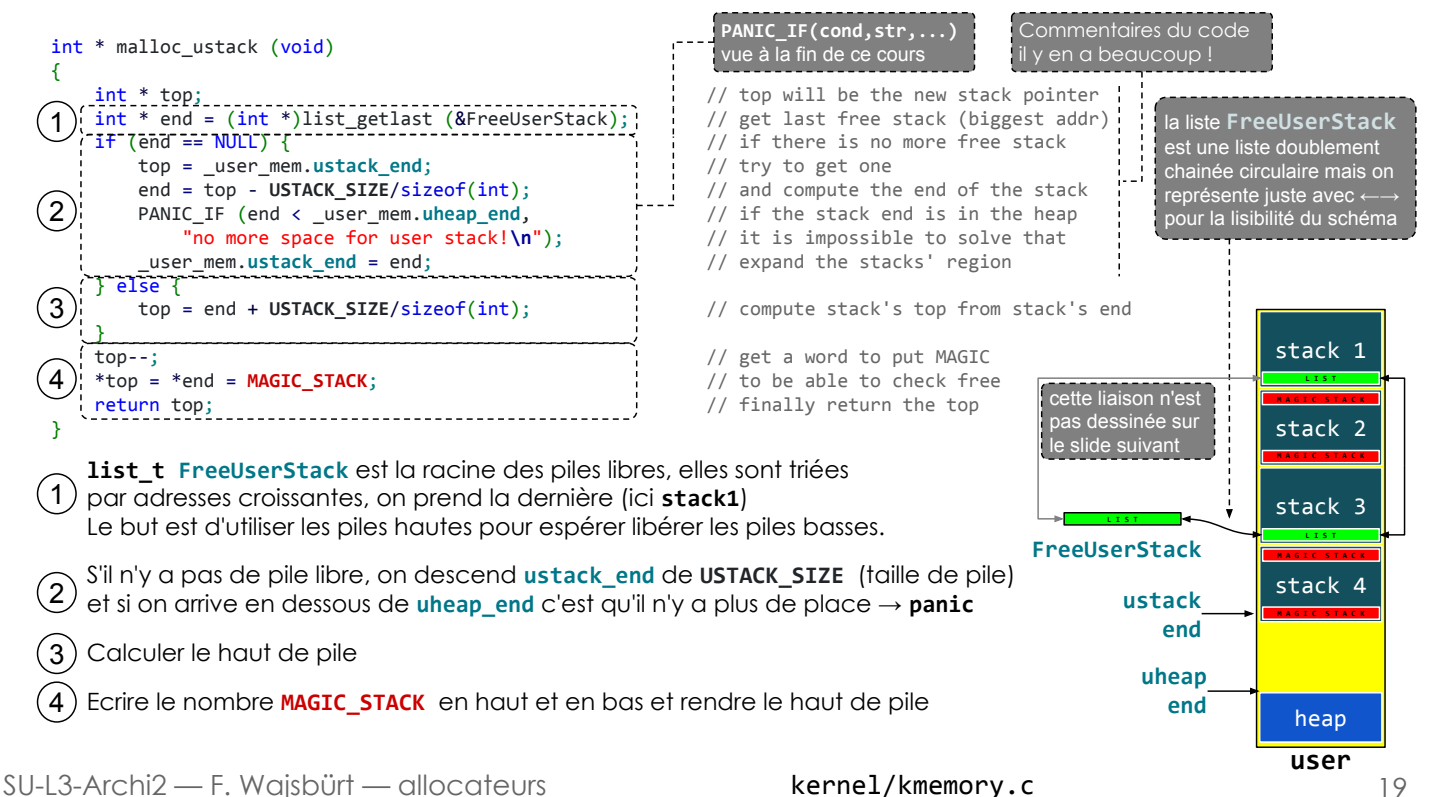

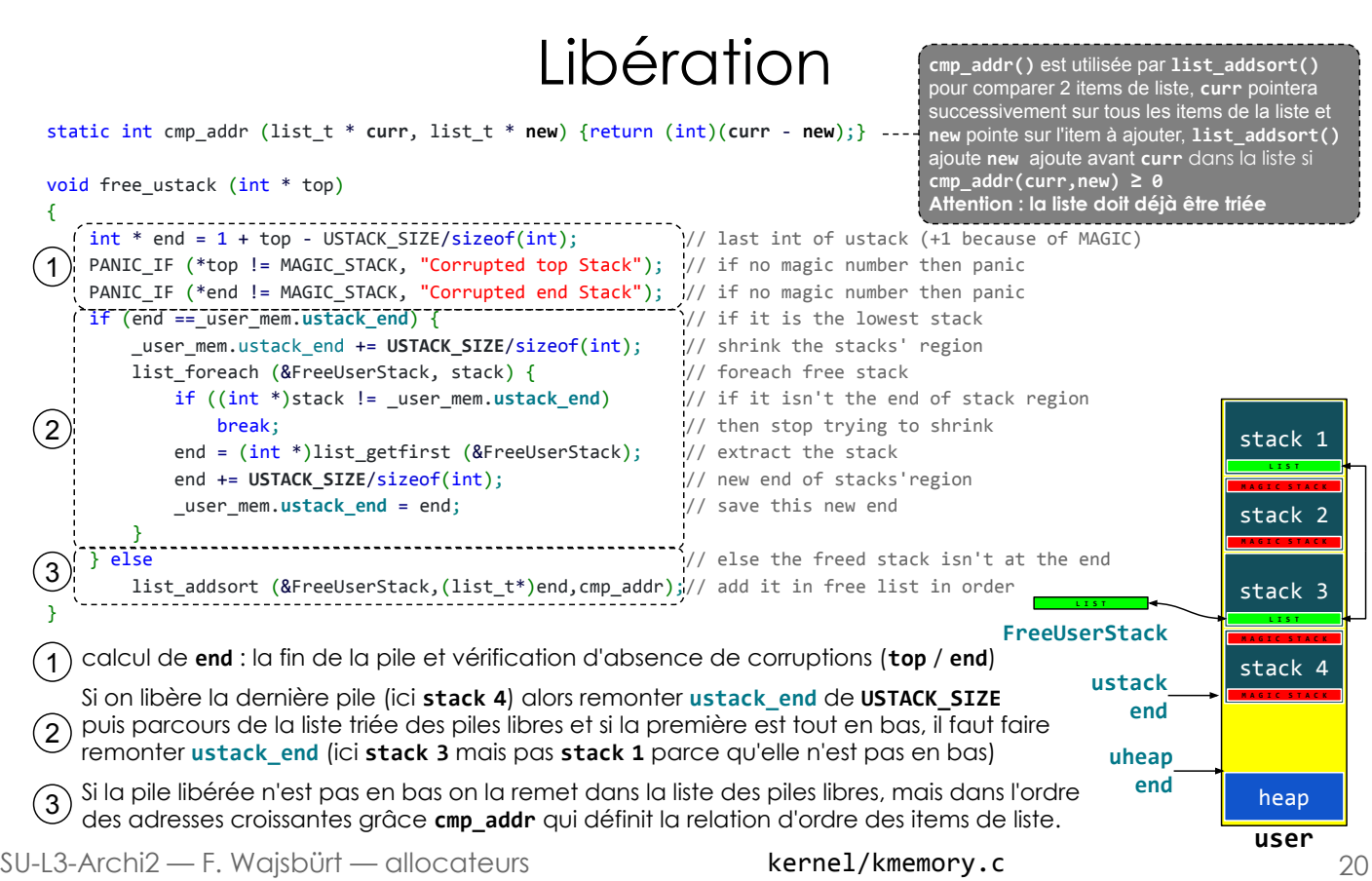

### Allocateur first fit

SU-L3-Archi2 — F. Wajsbürt — allocateurs

# Allocation d'objets pour l'application

- L'application a besoin d'allouer de la mémoire de taille quelconque pour ses variables dynamiques de quelques octets à plusieurs dizaines de méga-octets.
- Pour ça, la libc (utilisateur) gère un segment d'adresse nommé tas (heap en anglais) dans lequel, elle alloue et libère ces variables à la demande avec les fonctions
	- void \* malloc (size\_t size)  $\rightarrow$  rend un pointeur sur l'objet ou NULL
	- $-$  void free (void  $*$  ptr) → prend un pointeur alloué par malloc()
- La libc peut demander au noyau de changer la taille du tas avec les appels systèmes brk() et sbrk() qui déplacent le pointeur uheap end de fin de tas (https://man.developpez.com/man2/brk/), mais pour kO6

void \* sbrk (int incr)  $\rightarrow$  incr peut être négatif

Si c'est impossible, collision avec les piles ou la section data  $\rightarrow$  kernel panic

Les objets alloués sont alignés sur des lignes de cache pour : (1) éviter les faux partages (pb cohérence de cache), (2) limiter la fragmentation externe et (3) améliorer l'efficacité des caches - de par la localité spatiale 21

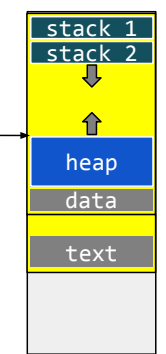

uheap end

user

### Politiques de remplissage uheap

- A gauche sont représentés des états successifs du tas.
- Chaque case représente une ligne de cache (ici, c'est un très petit tas) puisque les objets alloués sont alignés sur les lignes de cache pour éviter qu'une ligne soit présente dans 2 caches alors que les données s'y trouvant ne sont pas partagées.
- Lors de la recherche de place, plusieurs politiques possibles
	- First Fit choix de la première zone libre assez grande pour répondre à la demande.
	- Next Fit politique First fit mais en commençant là où on a fait la dernière allocation.
	- Best Fit Recherche de la zone dont la taille est la plus proche de la taille demandée
- First Fit / Next Fit sont plus rapides mais font perdre les grands segments, Next Fit permet d'étaler les objets dans le tas.
- Best Fit est plus lent, mais il préserve les grands segments, toutefois il engendre plus de petits segments.

SU-L3-Archi2 — F. Wajsbürt — allocateurs

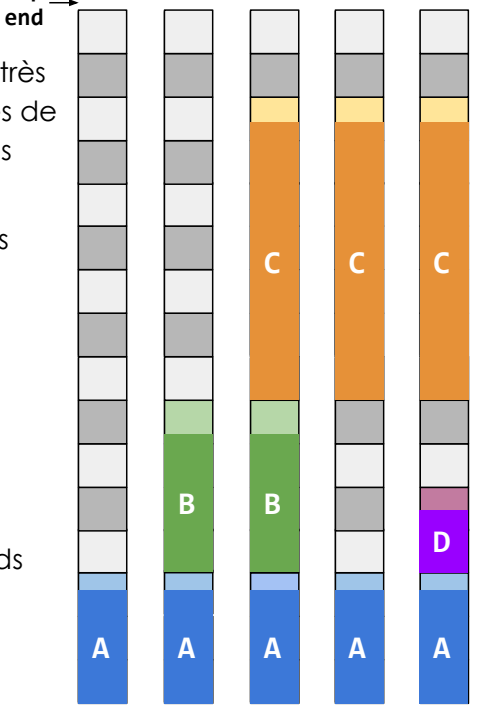

temps

23

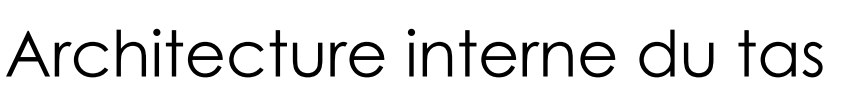

uheap

- Pour décrire l'algorithme, on nomme "block" un segment end d'adresse alloué ou vide. Dans le schéma de droite, il y a 6 états successifs du tas : d'abord 2 blocks, puis 3 et dans le dernier état, 5 blocks. Au tout début, il y a un seul block.
- une structure d'information nommée block\_info est placée au début de chaque block, elle contient :
	- L'état du block (full / free)
	- La taille du block en nombre de lignes de cache
	- Un nombre MAGIC pour tester l'absence de corruption
- La structure racine minimale
	- Pointeurs sur les block\_info le plus bas et le plus haut
	- Pour l'algorithme Next Fit, il faudrait un autre pointeur pointant le dernier block alloué. } Heap;

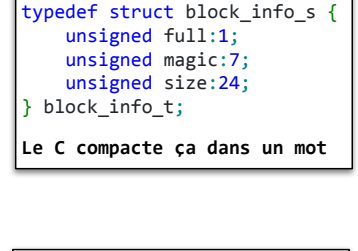

static struct heap s { block info t \*beg; block\_info\_t \*end;

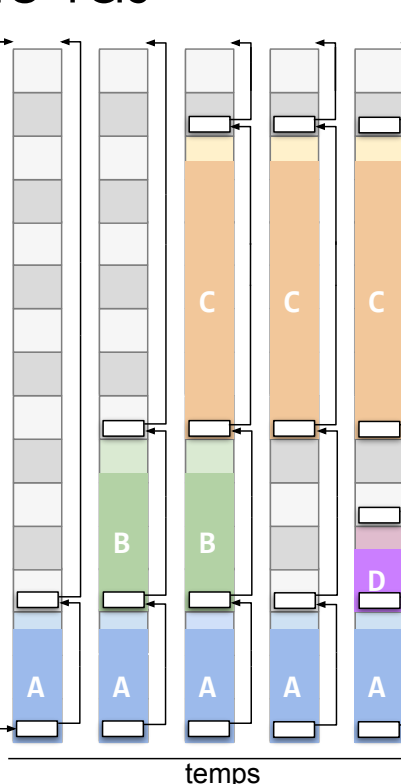

# Principe de l'algorithme First Fit

### void \* malloc (size\_t size);

- 1. Parcours du tas depuis le premier block jusqu'à trouver un block libre assez grand.
- 2. Si la fin du tas est atteinte sans trouver de place alors merger les blocks libres et retenter 1 fois.
- 3. Si un block libre est trouvé, mais trop grand alors le scinder en deux : le  $1<sup>er</sup>$  full, le  $2<sup>nd</sup>$  free
- 4. Mettre à jour les block info (état, taille, nombre MAGIC)
- 5. Rendre l'adresse qui suit juste block\_info (adresse de block\_info + sizeof(block\_info\_t))

#### void free (void \* ptr);

- 1. Trouver le block\_info qui doit se trouver à l'adresse (ptr sizeof(block\_info\_t))
- 2. Vérifier la présence du nombre MAGIC, sinon c'est que le tas a été corrompu  $\rightarrow$  exit(error)<br>3. Changer l'état du block à free (on ne fait pas d'union avec les blocks libres voisins)
- 3. Changer l'état du block à free (on ne fait pas d'union avec les blocks libres voisins).

### static void merge (block\_info\_t \* ptr);

- 1. merge() est utilisée uniquement par malloc() lorsqu'elle est n'a pas trouvé de place
- 2. Parcours de tout le tas depuis le tout premier block (reçu en argument)
- 3. Pour chaque block free, parcours de tous les suivants jusqu'à trouver un block full faire la somme des tailles des blocks free rencontrés et mettre à jour le premier block info

SU-L3-Archi2 — F. Wajsbürt — allocateurs

25

## Conclusion et amélioration

- Ce qu'il faut comprendre, c'est que la gestion du tas de l'application est la responsabilité de la libc, le noyau ne fait que donner de la place avec l'appel système sbrk(incrément) (POSIX définit aussi brk(address))
- L'utilisateur peut implémenter les algorithmes qu'il veut en fonction des profils d'usage de son application pour réduire la latence et la fragmentation.
- Les algorithmes First/Next/Best Fit ne sont pas les plus efficaces mais ils n'imposent pas ou peu de contraintes d'usage et ils sont simples.
- Si un programme gère des millions d'objets de même taille et qu'il fait beaucoup d'allocations et de libération de ces objets, il peut créer des listes d'objets libres dans lesquels il peut piocher (allouer) et remettre (libérer) facilement.
- D'autres part, les objets alloués par malloc sont alignés sur des lignes de caches pour éviter les faux partages. Si 2 variables totalement indépendantes sont dans la même ligne mais qu'elles sont utilisées par des processeurs différents, alors la même ligne est dans les 2 caches et il y a des fausses demandes de cohérence.

### Allocateur slab pour les objets du noyau

SU-L3-Archi2 — F. Wajsbürt — allocateurs

### Remarques préliminaires

ICI, le noyau de kO6 gère une seule application et donc un seul espace d'adressage.

Le noyau n'a pas un espace d'adressage physique à partager entre plusieurs applications. Pour avoir plusieurs applications simultanément en mémoire, il faudrait que le SoC dispose d'une unité de gestion de la mémoire (nommé MMU pour Memory Management Unit) pour offrir à chaque application, un espace d'adressage virtuel mappé dans l'espace d'adressage physique par le noyau.

- Ici, le noyau doit juste allouer 2 types d'objets, pour lui et pour l'unique application
	- 1. Des petits objets (≤ 4kio) pour lui :  $\rightarrow$  struct : threads, devices, inodes, mutex, etc.
	- 2. Des gros objets (> 4kio) pour lui ou pour l'application : → piles user, caches de fichiers, buffers réseau, buffers partagés, mapping de fichiers, etc.

Nous allons limiter les gros objets aux piles users (avec l'allocateur déjà présenté), pas de mapping de fichiers (dû à l'absence de MMU), pas de buffers partagés (car une seule application), les autres objets seront limités à 4kio pour le noyau.

28

# Allocateur d'objets

Le noyau a juste besoin d'un allocateur d'objets de taille ≤ 4kio

- Il propose une API « ptr =  $kmalloc(size)$  » / « kfree(ptr) » semblable à celle de la libc
- Cet allocateur vise à réduire au maximum la fragmentation externe (la pire des deux) et il doit être très rapide, ainsi il n'est pas raisonnable de rechercher dans des listes

L'idée, c'est que le noyau alloue et libère toujours des objets de taille fixe, alors il faut :

- ➔ Créer des listes d'objets libres de taille fixe et multiples d'une ligne de cache pour éviter les faux partages
- **→** Pour allouer, if suffit d'extraire le 1<sup>er</sup> élément de la liste d'objets de la bonne taille
- ➔ Pour libérer, il suffit de replacer l'objet en tête de la liste d'objet de cette taille

Les problèmes à résoudre

- Quand et comment créer les listes d'objets libres, avec peu de fragmentation externe ?
- Comment adapter le nombre d'objets libres au besoin du noyau ?

SU-L3-Archi2 — F. Wajsbürt — allocateurs

# Concept de **slab** / dalle

La taille des objets est un multiple d'une ligne de cache et au plus 1 page de 4kio

• Si la ligne de cache fait 16 octets (4 mots), alors l'objet le plus petit fera 16 octet.

Pour limiter la fragmentation, tous les objets de même taille sont alloués dans des grands segments de taille fixe que l'on nomme **slab** (dalle en français)

• Les dalles (slab) ont une taille de 2<sup>n</sup> pages de 4kio (1, 2, 4, etc. pages)

Pour 1 ligne de cache de 16 octets (2<sup>4</sup>) dans un **slab** d'1 page (4k $i$ o = 2<sup>12</sup> octets),

- $\bullet$  Il y a 256 ( $2^8$ ) objets d'une ligne (ou moins d'une ligne)
- $\bullet$  Il y a 128 (2<sup>7</sup>) objets de 2 lignes (ou entre 1 et 2 lignes)
- Il y a 85 objets de 3 lignes (4096/3\*16=85 mais 85\*16\*3=4080 donc 16 octets perdus…)
- etc.

On définit le numéro d'un slab comme le nombre de lignes de ses objets (de 1 à 256)

Pour les objets inférieurs à <sup>1</sup>/<sub>8</sub> pages (512 octets), les **slab**s font 1 seule page, mais au delà, les slabs sont en principe plus grands pour réduire la fragmentation externe des slabs, MAIS, dans l'état actuel de kO6, les slabs font toujours une seule page !

> Pour information, les slabs sont normalement alloués par un autre allocateur nommé "**buddy allocator**" qui alloue de 2<sup>n</sup> pages, mais nous le verrons pas ici.

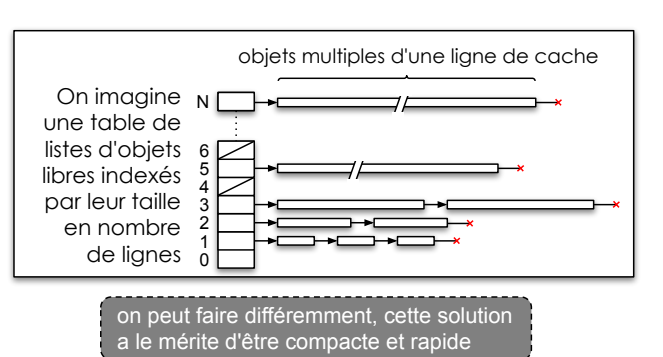

# Principe de l'algorithme implémenté

- Les slab font toujours 1 et 1 seule page de 4kio
- Les objets sont tous des multiples d'1 ligne de cache mais au minimum 16 octets (4 mots)
- Il y a donc au plus 256 objets d'1 ligne (16 o) / slab
- On définit la variable globale slab[], une table qui contient les racines des listes d'objets libres indexés par leur taille (en nb de lignes)
	- slab[i] chaîne les objets de i lignes
	- slab[0] chaîne les pages libres
- L'objet le plus grand (4kio) fait au plus 256 lignes la table slab[] a donc au plus 256 cases
- A l'initialisation, kheap est découpé en slab d'1 page chaînées entres elles et attachées à slab[0]
- On définit la table page[] contenant les descripteurs de toutes les pages de kheap. Pour chaque page, on enregistre à quelle liste de slab elle appartient (de 0 à 255, 0 pour les slabs de 1 page) et combien d'objets y sont alloués (de 0 à 255, 0 = 256 sauf pour le slab[0])

SU-L3-Archi2 — F. Wajsbürt — allocateurs

Allocation

### void \* kmalloc (size t size);

- 1. Si size est supérieur à 1 page (> 4kio)  $\rightarrow$  panic "trop grand"
- 2. Si size est égale à 1 page (== 4kio) mais que slab[0] est vide  $\rightarrow$  panic "plus de place"
- $(3.)$  nbline ← le nombre de lignes de size (arrondi par excès) pour trouver la liste où rechercher
	- Si size est inférieure à 1 page (< 4kio) et que slab[nbline] est vide, alors
		- Allouer une page vide P par un appel récursif (kmalloc(4kio))
		- Découper cette page P en objets de taille nbline et les chaîner dans slab[nbline]
		- $\circ$  Mettre à zéro le nombre d'objets alloués pour P dans la table page : page[P].alloc = 0
- 5. Extraire le premier objet de slab[nbline] (il y a forcément un objet libre)
- 6. Déterminer le numéro de page P où se trouve l'objet
- 7. mettre à jour la case page[P].alloc avec le nombre d'objets alloués : page[P].alloc++
- 8. Ecrire le numéro de slab utilisé pour cette page P : page[P]. slab = nbline
- 9. Initialiser l'objet à 0 (c'est une sécurité, on le fait pour la libc avec la fonction calloc())
- 10. rendre un pointeur sur l'objet alloué

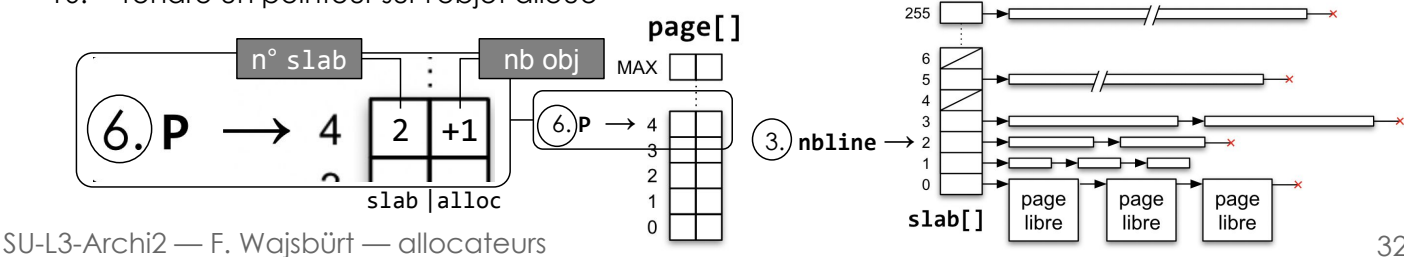

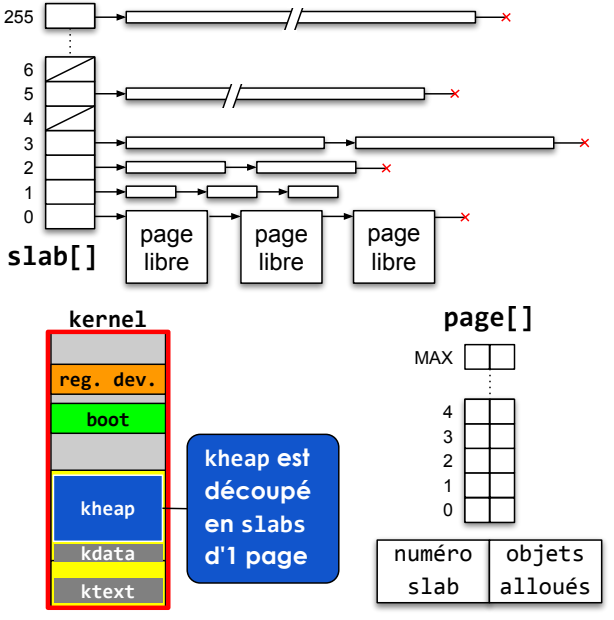

32

à l'étape 7

# Libération

Pour libérer un objet, l'idée c'est simplement de le remettre en tête de la liste correspondant à sa taille dans la table slab[], mais si tous les objets d'un même slab sont libres alors, le slab complet doit être libéré et rendu à la liste des pages libres, c'est la table page[] qui dit si le slab est vide.

Un objet alloué est identifié par le pointeur sur le premier octet, ici nous avons besoin de la taille de l'objet pour connaître son slab, nous pourrions l'enregistrer quelque part, mais nous allons plus simplement l'indiquer lors de l'appel de kfree(), c'est possible car que le noyau sait ce qu'il fait.

void kfree (void \* obj, size\_t size)

- 1. nbline ← le nombre de lignes de size (arrondi par excès) pour trouver la liste où rechercher
- 2. Déterminer le numéro de page P où se trouve l'objet
- 3. Si nbline > 255 ou si P n'est pas dans kheap alors l'objet n'est pas correct  $\rightarrow$  panic "bad arg"
- 4. Ajouter l'objet obj dans slab[nbline]
- 5. Si size est égale à 1 page alors c'est fini, sortir de kfree()
- 6. Décrémenter le nombre d'objets alloués dans le slab : page[P].alloc--
- 7. Si le nombre d'objets alloués est tombé à 0 alors à faire tout de suite parce que 0 == 256
	- Parcourir tous les objets obj de slab[nbline] et retirer de la liste ceux appartenant à P
	- Marquer le fait que la page P n'est plus utillisée page[P]=0
	- Ajouter la page P dans slab[0]

SU-L3-Archi2 — F. Wajsbürt — allocateurs

Un peu de code

- Nous n'allons pas lire tout le code ici ! Mais vous pouvez le lire dans kernel/kmemory.c
- Toutefois, nous allons regarder le code de memory init()
- Pour chainer les objets, on utilise évidemment l'API list vue au début du cours

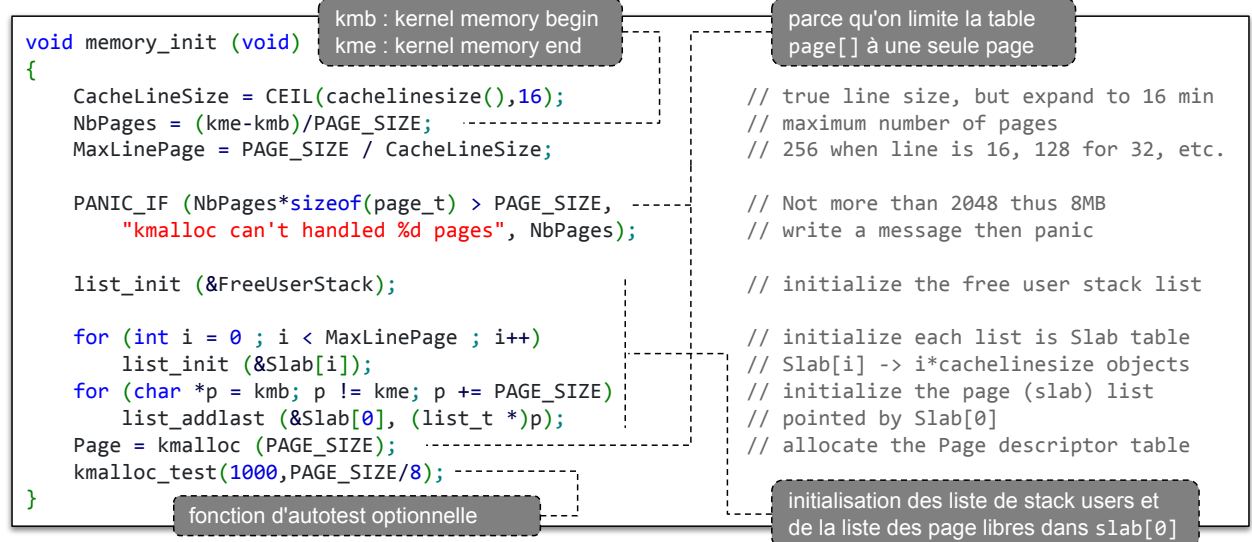

SU-L3-Archi2 — F. Wajsbürt — allocateurs

Conséquence sur les threads

SU-L3-Archi2 — F. Wajsbürt — allocateurs

### Besoins

- Pour gérer chaque thread, nous avions créé une variable globale dans l'espace d'adressage utilisateur pour la pile, la table de sauvegarde des registres et les propriétés. Mais, c'était avant l'allocation de mémoire.
- Désormais pour chaque thread, nous allons créé
	- une pile dans l'espace utilisateur
	- une structure thread dans l'espace noyau contenant
		- la table de sauvegarde des registres
		- les propriétes
		- et une pile pour l'exécution des fonction du noyau
- L'API utilisateur de création de thread ne change pas int thread\_create (thread\_t \* thread, void \*(\*fun) (void \*), void \*arg);
- TO contexte / NIDE IRQ contexte T1 Ce qui change c'est que le type thread t pour l'utilisateur typedef unsigned thread\_t; ce type devient un type « opaque » Le noyau va créer les structures et initialiser thread avec un identifiant

Les Threads avant la mémoire dynamique

devices

kdata  $\frac{1}{2}$ ktext stack VT1<br>ctx+prop

text

Bus système

# Structure kthread\_t et les piles de thread

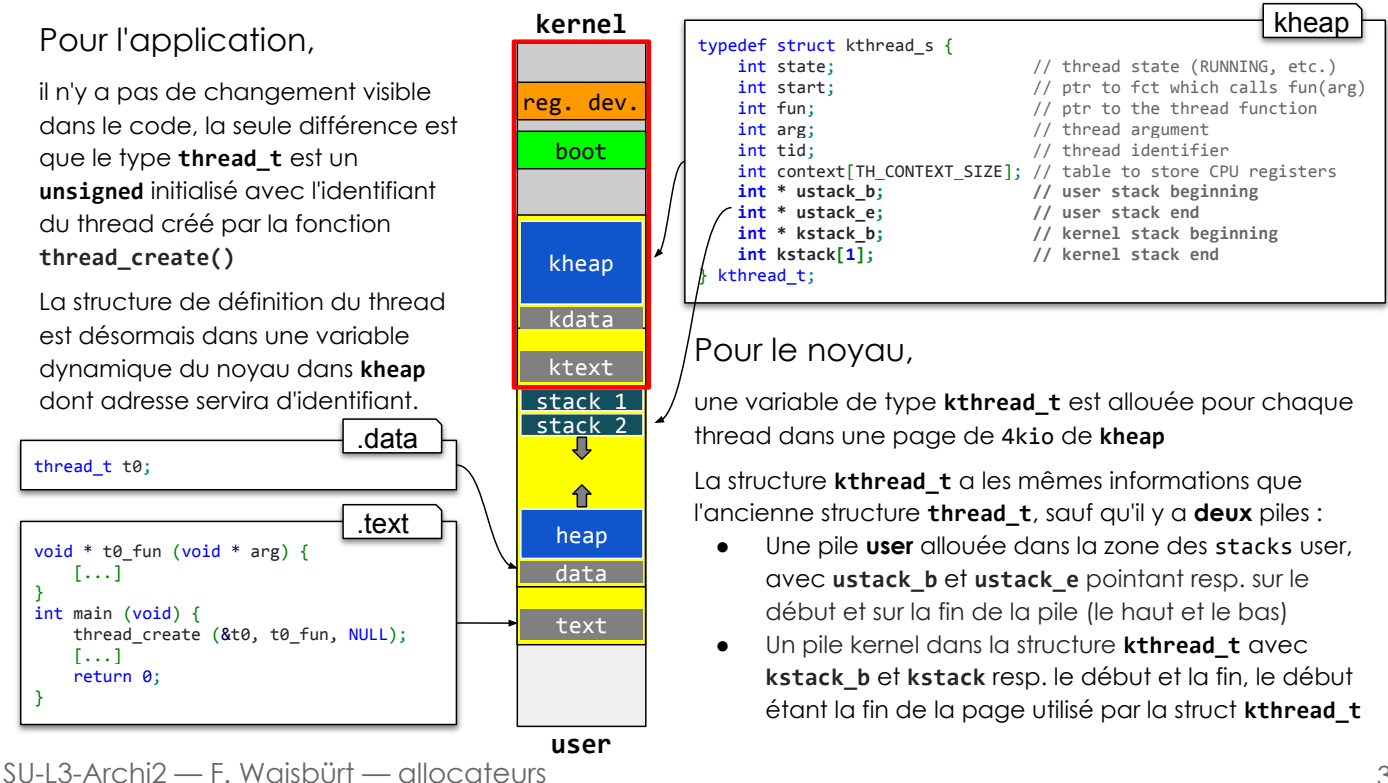

37

Les nouveaux fichiers de kO6

> mon<br>- debug\_off.h<br>- debug\_on.h<br>- list.h - syscalls.h<br><mark>- usermem.h</mark> kernel .…s⊥<br>— harch.c

 $r$ ommon

## Changement de pile : User → Kernel

- Dédoublement du fichier thread.h (user & kernel)
	- l'application utilisateur n'a plus accès à la structure qui définit le thread
	- la structure kthread t contient tout dont les pointeurs sur la pile user
- changement de pile
	- le code noyau utilise la pile kernel du thread qui fait un appel système ou qui traite une ISR, il faut faire la commutation de pile à l'entrée de kentry

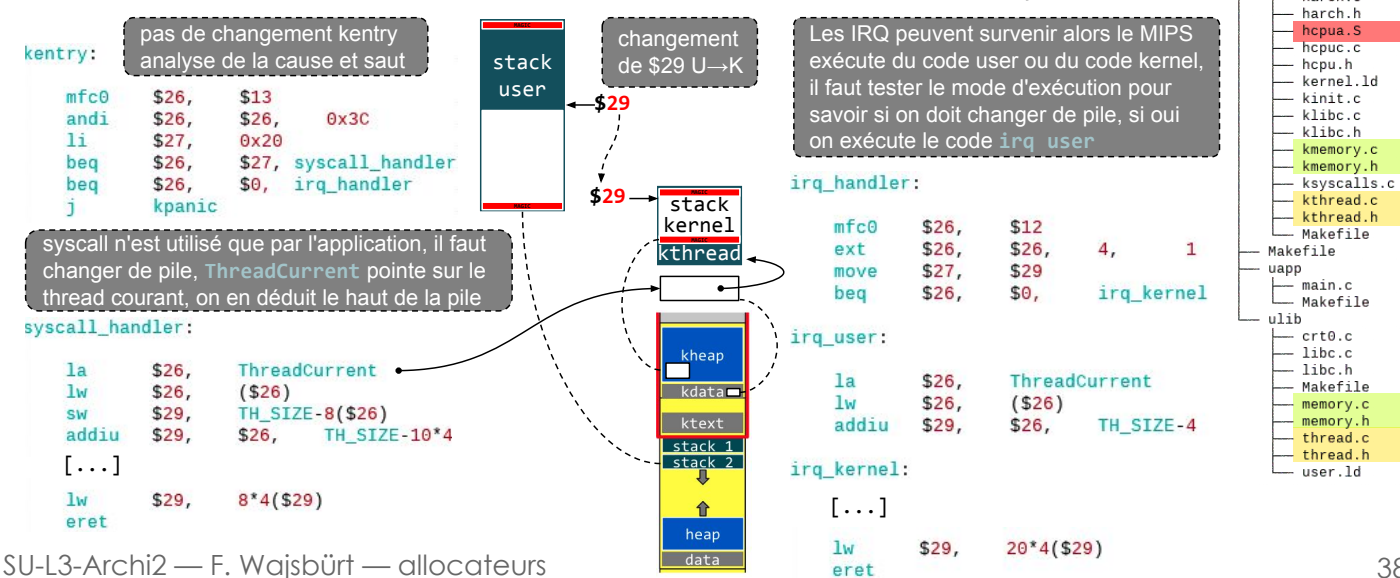

### Ce que nous avons vu

Nous avons parlé de la nécessité de faire de l'allocation dynamique et des pertes en mémoire à cause du problème de fragmentation interne et externe.

Nous avons vu 3 allocateurs de mémoire dynamiques avec 3 objectifs distincts

- 1. L'allocateur de pile utilisateur pour les threads. Ici, que des piles de taille identique.
- 2. L'allocateur de mémoire dynamique pour l'application utilisateur. Cet allocateur utilise une politique first-fit, c'est-à-dire que l'objet est alloué dans le premier segment trouvé avec une taille suffisante. La taille des objets alloué va de 1 ligne de cache à tout l'espace disponible
- 3. L'allocateur d'objets pour le noyau. Les objets de même taille sont alloués dans des slabs. L'allocateur gère des listes d'objets libres dans lesquelles il est rapide d'allouer et de rendre. La complexité est lorsqu'il faut créer de nouveaux slab ou qu'il faut les libérer.

Nous avons vu un mécanisme de gestion de listes doublement chaînées permettant de créer facilement des listes d'objets, de les parcourir et de les modifier sans manipuler les pointeur de chaînage. Ce mécanisme est utilisé par l'allocateur de pile et l'allocateur slab.

Enfin, nous avons vu ce que permet l'allocation dynamique de mémoire pour la gestion des threads, à savoir la possibilité pour le noyau d'allouer la structure thread et de gérer deux piles par thread, une pour l'application, et une pour l'exécution de son propre code.

SU-L3-Archi2 — F. Wajsbürt — allocateurs

## En TME

- Comme d'habitude, quelques questions sur le cours
- Programmation / modification des allocateurs user et kernel